## **EPSON Projector Software** *(for Windows)*

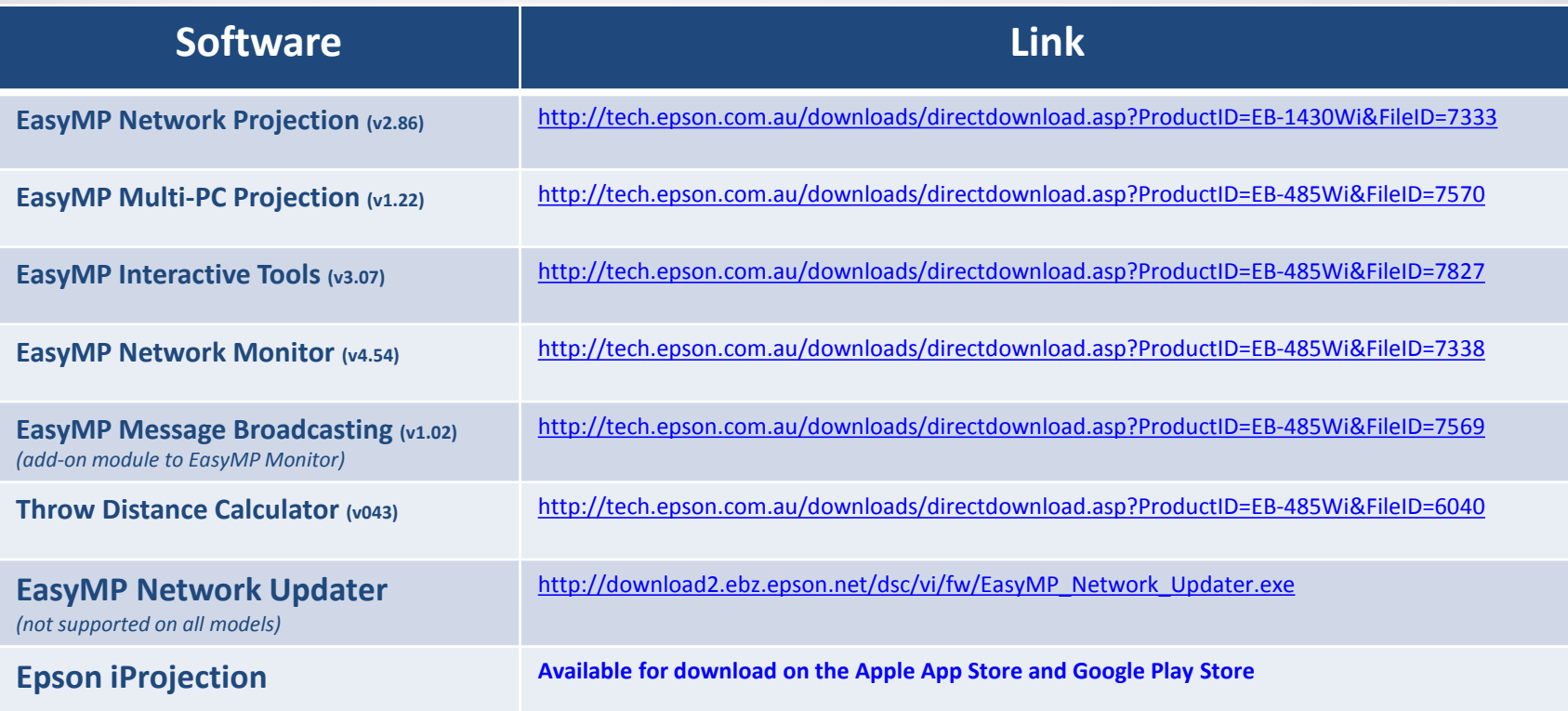

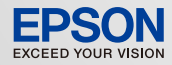